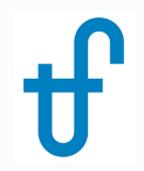

# Welcome!

## Webinar #34: PV Solar Fields in Thermoflow

15 September 2022

#### Agenda:

- \* Introduction
- \* PV Field model in THERMOFLEX / NOVO PRO
- \* PV Field design, configuration & options
- \* PV Panels Library & Irradiance specification and database
- \* PV Field annual yield calculation, Economics and available outputs
- \* Operation modes and combination with other technologies
- \* Q & A Session

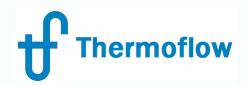

#### **Thermoflow Training and Support**

- Standard Training
- On site training course
- User's Meetings / Advanced Workshops
- Webinars when new version is released
- Help, Tutorials, PPT, Videos
- Technical Support

#### → Feature Awareness Webinars

#### **Feature Awareness Webinars**

- 1- Assemblies in TFX, June 2016
- 2- Scripts in Thermoflow programs, GTP-GTM-TFX
- 3- Multi Point Design in GTP-GTM
- 4- Reciprocating Engines in TFX
- 5- TIME in GTM

Thermoflow

- 6- Matching ST Perfromance in STP
- 7- Modeling Solar Systems in TFX
- 8- Combining THERMOFLEX & Application-Specific Programs
- 9- Methods & Methodology in GT PRO & STEAM PRO
- 10- Supplementary Firing & Control Loops in GT PRO & GT MASTER
- 11- The Wind Turbine Feature in Thermoflex
- 12- Modelling GT's in Thermoflow programas-1
- 13- Thermoflex for on line and off line performance monitoring
- 14- Tflow 27, what's new
- 15- Modelling GT's in Thermoflow programas-2
- 16- Multi Point Design in GTP-GTM
- 17- Total Plant Cost in TFX
- 18- Steam Turbine Tunning
- 19- User Defined Components in TFX
- 20- Cooling System Optimization

**34-** PV Field in Thermoflow

©Thermoflow Inc. 2022 – Webinar: PV Fields, 15 Sep. 2022 by IGNACIO MARTIN

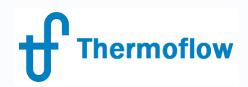

#### **Previous Webinars on Solar**

- FAW #7, July 2017, Modelling Solar Systems, focus on solar thermal, CSP
- FAW #26, April 2018, The Photovoltaic Field Feature in THERMOFLEX

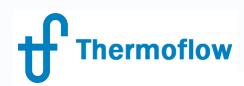

#### <u>Thermoflow's Products contribute to the "Green Transition"</u>

#### Highlights / Milestones...

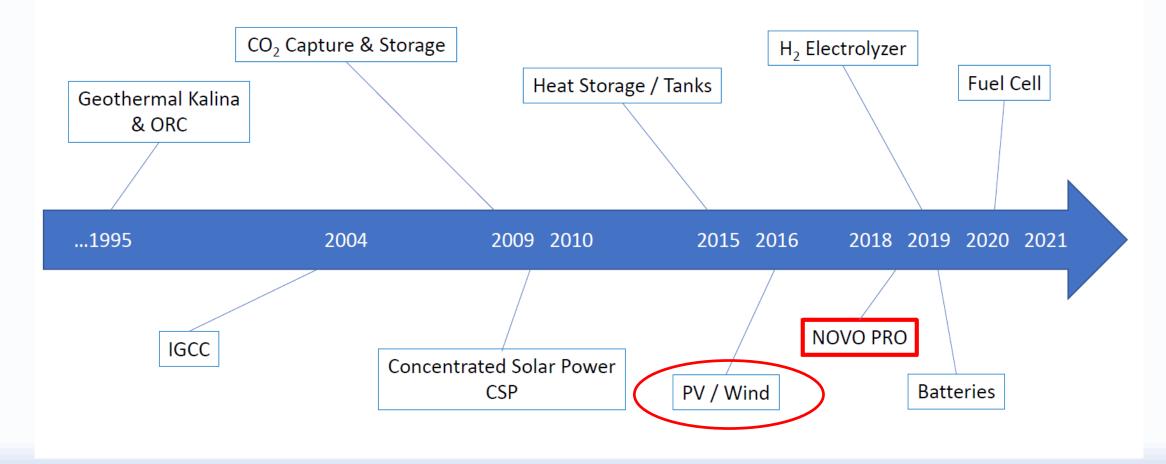

©Thermoflow Inc. 2022 – Webinar: Hydrogen Applications, 30 Jun, 2022 by IGNACIO MARTIN

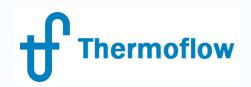

#### **NOVO PRO Background & Evolution**

- Thermoflow main programs released between 1987 (GT PRO) and 1998 (GT MASTER, PDE, STEAM PRO, STEAM MASTER, REMASTER, PEACE, THERMOFLEX)
- NOVO PRO version 1.1 was released with Thermoflow 28, in September 2018.
   Upgrades 1.2 in Mar-19, 1.3 in May-19, 1,4 in Jun-19, 1.5 in Sep-19, 1.6 in Feb-20
- Version 1.7 released with Tflow29 in Apr-20
- Version 1.9 released with Tflow30 in March-22. Current Revision (as of today)
   September 8, 2022

#### Please check for new Revisions regularly, specially for NOVO PRO

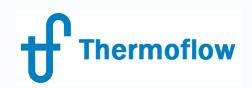

#### **PV Field in THERMOFLEX – NOVO PRO**

- THERMOFLEX:
  - More intended for **1 point calculation**, either the design point for sizing the components and system at the Design Mode, or one off design condition at Off Design mode.
  - Allows to combine with any other components within the TFX library in order to size a system and calculate performance at different conditions / operation modes
  - The user can make use of advanced TFX features like Scripts, Control Loops, Searcher, etc. to create the logic of how to operate the components and the system under different scenarios
  - Use ELINK / Macros to simulate 24 hours performance, or longer periods

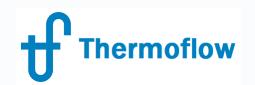

#### **Example in TFX:** Gas Turbine + PV, 24 hours operation, Scripts

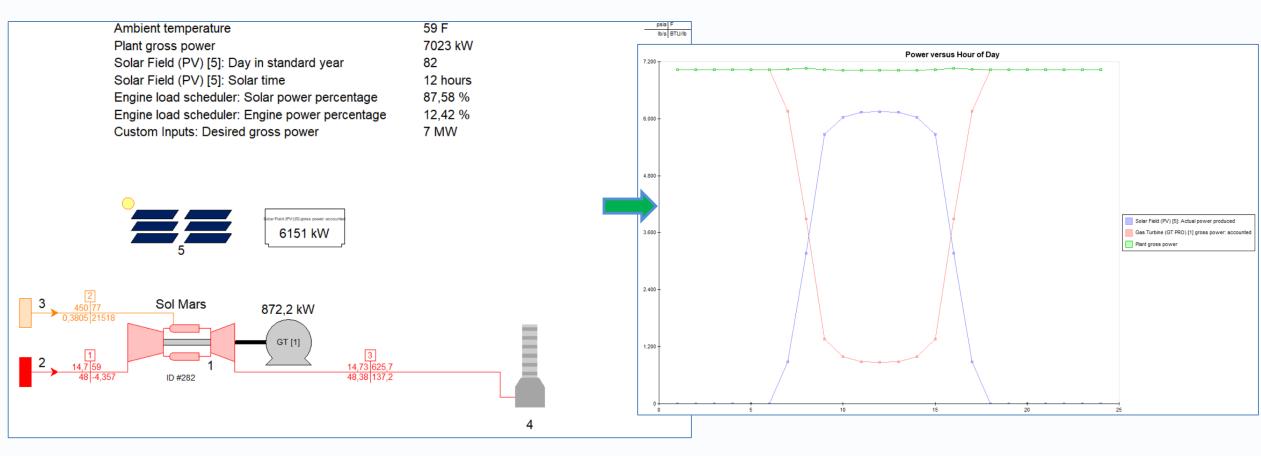

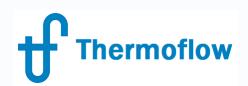

#### **Example in TFX:** Wind+PV+Desalination+Electrolyzer+H2 Storage

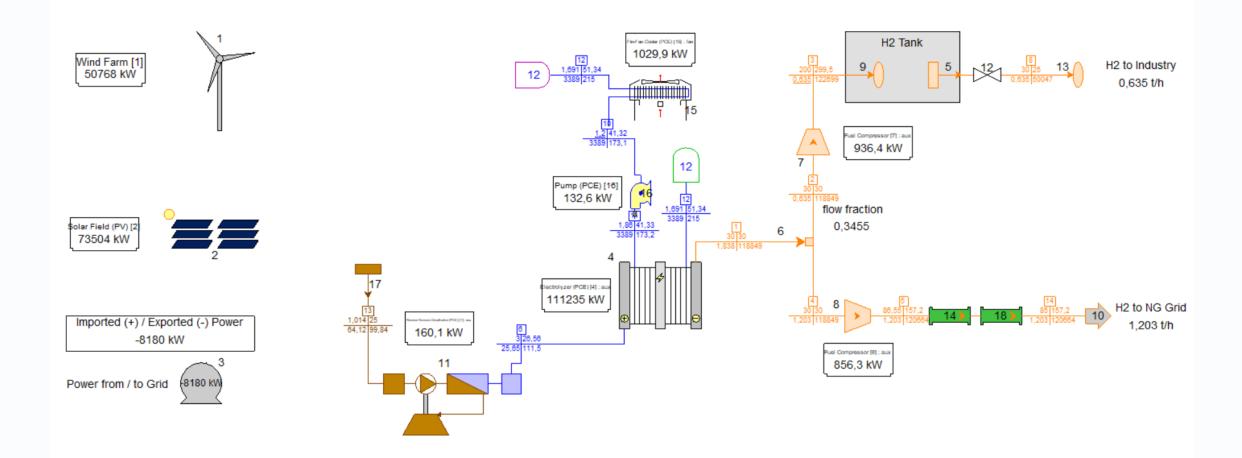

©Thermoflow Inc. 2022 – Webinar: PV Fields, 15 Sep. 2022 by IGNACIO MARTIN

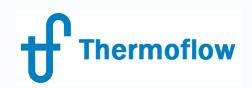

#### **PV Field in THERMOFLEX – NOVO PRO**

- NOVOPRO:
  - Calculates 8,760 hours of the year
  - Allows to define an hourly electric demand and various sources to supply it
  - Allows to combine power generation with Hydrogen production by Electrolysis
  - Allows to combine PV with storage systems
  - Allows to combine PV with thermal power for back up

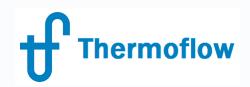

### **PV Field in NOVO PRO**

- Operating Mode:
  - Microgrid
  - Plants Only
- Plant Criteria:
  - Ambient Database  $\rightarrow$  Select site
  - Electricity & Fuel prices
  - Grid Frecuency
- Economics:
  - Financial Assumptions

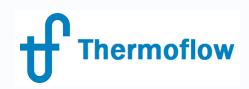

#### PV Field in NOVO PRO, Main Inputs

- Size of the Field (MW)
  - DC
  - AC
- Panel Model
  - User Defined
  - Library
- Row Tilt
  - Fixed Tilt
  - Variable Tilt
  - 1D Tracking

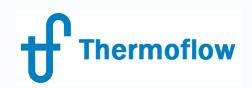

#### PV Field in NOVO PRO, Main Outputs

- Annual Performance, table
- Specification, table
- Site Plan / Elevation View
- Power Delivered (Map, Graphic, Data)
- Capacity Factor (monthy, weekly)
- Energy Output Graphs (monthly, weekly, daily), Histogram, Distribution
- Irradiance Data (GHI-DHI-DNI), Maps, Graphs, Data; hourly, daily, monthly
- Others
  - Performance Ratio (monthly)
  - Row Shading
  - Inverter Efficiency

| Design Outputs - PV Solar Field [1]                                                                         | Performance                                                                 |         |            |
|----------------------------------------------------------------------------------------------------|-----------------------------------------------------------------------------|---------|------------|
| - Performance                                                                                               | PV Solar Field [1]                                                          |         |            |
| - Specification                                                                                             | 1. Estimated Annual Performance                                             |         |            |
| Site Plan<br>Elevation View                                                                                 | Annual inverter output                                                      | 163.214 | MWh        |
| - Power Delivered                                                                                           | Annual transformer output                                                   | 162.398 | MWh        |
| - Capacity Factor (AC) (Monthly)                                                                            |                                                                             |         |            |
| Capacity Factor (AC) (Weekly)                                                                               | Annual AC capacity factor (inverter AC output / inverter rated AC capacity) | 20,7    | %          |
| - Energy Output (AC) (Monthly)                                                                              | Annual DC capacity factor (panel DC output / panel rated DC capacity)       | 20,21   | %          |
| Energy Output (AC) (Weekly)                                                                                 | Annual AC performance ratio (based on inverter output)                      | 0,9033  |            |
| Energy Output (AC) (Daily)                                                                                  |                                                                             |         |            |
| - Energy Output Histogram (AC) (Daily)                                                                      | Annual inverter clipping loss as percent of unclipped inverter output       | 0,2458  | %          |
| <ul> <li>Energy Output Cumulative Distribution (AC) (Daily)</li> <li>Performance Ratio (Monthly)</li> </ul> | Annual inverter clipping loss                                               | 402,2   | M₩h        |
| - Row Shading                                                                                               | Number inverter-limited operating hours per year                            | 122     | hours      |
| - Inverter Efficiency                                                                                       |                                                                             |         |            |
| - Hourly GHI                                                                                                | Irradiance method: User-defined GHI and DHI specified                       |         |            |
| Hourly DHI                                                                                                  | Site latitude                                                               | 36,67   | degrees    |
| Hourly DNI                                                                                                  | Elevation                                                                   | 7       | m          |
| - Average Daily GHI                                                                                         | Annual average user-defined global horizontal insolation (GHI)              | 4,5     | kWh/m2-day |
| Average Daily DHI<br>Average Daily DNI                                                                      | Annual average user-defined diffuse horizontal insolation (DHI)             | 1,5     | kWh/m2-day |
| - Monthly Total GHI                                                                                         |                                                                             |         |            |
| - Monthly Total DHI                                                                                         | Maximum panel operating temperature                                         | 42,89   | С          |
| Monthly Total DNI                                                                                           | Maximum panel operating temperature above ambient                           | 22,26   | С          |
| Messages                                                                                                    |                                                                             |         |            |
|                                                                                                    | Maximum panel DC output as percent of nominal rating                        | 108,1   | %          |
|                                                                                                    | Maximum plane of array irradiance                                           | 1.116   | W/m2       |

Design Outputs - PV Solar Field [1] Performance ecificati Site Plan Elevation View Power Delivered Capacity Factor (AC) (Monthly) Capacity Factor (AC) (Weekly) - Energy Output (AC) (Monthly) Energy Output (AC) (Weekly) Energy Output (AC) (Daily) Energy Output Histogram (AC) (Daily) - Energy Output Cumulative Distribution (AC) (D - Performance Ratio (Monthly) - Row Shading Inverter Efficiency - Hourly GHI Hourly DHI Hourly DNI - Average Daily GHI Average Daily DHI Average Daily DNI - Monthly Total GHI - Monthly Total DHI - Monthly Total DNI Messages

| Total owner's specific cost \$/kW AC Total owner's cost                                                                          | 100.505.0         | _          |            |
|----------------------------------------------------------------------------------------------------|-------------------|------------|------------|
| Total owner's specific cost \$/kW DC                                                                                             | _                 | _          | USD/       |
| User-defined overall estimated site-specific cost adjustment factor                                                              | 1.0               |            | ICD /      |
| Engineering, planning, project management cost                                                                                   | 10.143.0          | 1          | 130        |
|                                                                                                    | 10.143.0          |            | ICD        |
| NOTE: Transmission line length set to zero, so interconnection cost EXCLUDES transmission line!                                  | 3.666.0<br>NO1    | _          | 530        |
| Utility interconnection cost                                                                                                    | 3.686.0           | _          |            |
| Electrical erection equipment, material, and installation cost<br>Electrical erection equipment, material, and installation cost | 2.863.0           |            |            |
| Foundation equipment, material, and installation cost<br>Mechanical erection equipment, material, and installation cost          | 9.270.0           |            | JSD<br>JSD |
| Site preparation equipment, material, and construction cost<br>Foundation equipment, material, and installation cost             | 1.500.0           | _          | JSD        |
| Shipping cost for equipment and inverters<br>Site preparation equipment, material, and construction cost                         | 1.888.0           | _          |            |
| Shipping cost for equipment and inverters                                                                                        | 6.469.0           | _          |            |
| Inverters cost                                                                                                    | 6.480.0           | _          |            |
| Equipment cost (excluding inverters)                                                                                             | 58.207.0          |            |            |
| Inverter AC rating                                                                                                    | _                 | 00 k       |            |
| Total nameplate panel DC rating                                                                                                  | 100.0             | 35 k'      | w          |
| 6. Total Owner's Cost (computed using a simplified specific cost breakdown)                                                      |                   | -          |            |
| r net your own coste                                                                                                    | 1.550.0           | -          | 550        |
| First year 0&M costs                                                                                                    | 1.350.0           |            |            |
| First year land cost                                                                                                    |                   | οι         | JSD        |
| 5. First Year Land and O&M costs                                                                                                 |                   | +          |            |
| mineral magned environey (comented)                                                                                              | - 34,             |            |            |
| Inverter weighted efficiency (EU method)                                                                                         |                   | 86 %       |            |
| Inverter weighted efficiency (CEC method)                                                                                        | _                 | 44 %       |            |
| Inverter efficiency at rated AC output                                                                                           |                   | 95 %       |            |
| Inverter AC rating                                                                                                    | 90.0              | 00 k       | W          |
| 4. Inverter Details                                                                                                    |                   | +          |            |
| Width (smaller dimension)                                                                                                    | 1,30              | 3 m        |            |
| Length (larger dimension)                                                                                                    | 2,38              | 4 m        |            |
| Single panel area                                                                                                    | 3,10              | 6 m^       | 2          |
| Nominal BC capacity at rating condition                                                                                          |                   | 2 %<br>0 W |            |
| Panel Model Nominal efficiency at rating condition                                                                               | CS7N-650M<br>20,9 |            |            |
| Panel Manufacturer                                                                                                    | CanadianSol       |            |            |
| Panel ID Number                                                                                                    | 136               | _          |            |
| 3. Panel Details                                                                                                    |                   |            |            |
| Transo or partor por 1977                                                                                                    | 114               | -          |            |
| Row azimuth angle<br>Number of panels per row                                                                                    | 18                | 0 deg      | grees      |
| Row tilt angle                                                                                                    |                   | 0 deg      |            |
| Row pitch                                                                                                    |                   | 3 m        |            |
| Row length                                                                                                    | 905,              |            |            |
| Number of rows                                                                                                    | 323,              |            |            |
| PV field length along east-west boundary<br>PV field length along north-south boundary                                           |                   | 4 m<br>4 m |            |
| Land aspect ratio                                                                                                    | 0,995             |            |            |
| Total land area occupied by the PV field                                                                                         | 848.99            | 2 m^       | 2          |
| Total land area occupied by the PV field                                                                                         | 84,               | 9 he       | ctare      |
| 2. Field Details<br>Field Configuration: Fixed orientation - no tracking                                                         |                   |            |            |
|                                                                                                    |                   |            |            |
| Inverter AC rating / Panels DC rating                                                                                            | 0,899             | 7          |            |
| Inverter AC rating                                                                                                    | 90.00             |            |            |
| Total PV panel area<br>Total nameplate panel DC rating                                                                           | 478.06            |            |            |
| Total number of PV panels                                                                                                    | 153.90            |            | -          |
| 1. Summary                                                                                                    |                   |            |            |
| PV Solar Field [1]                                                                                                    |                   |            |            |

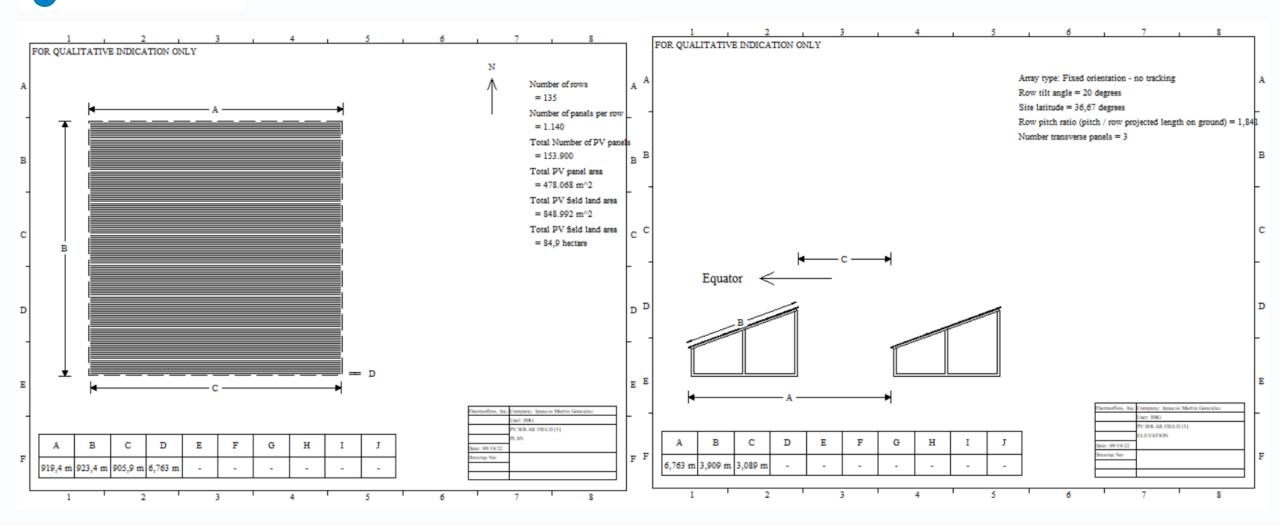

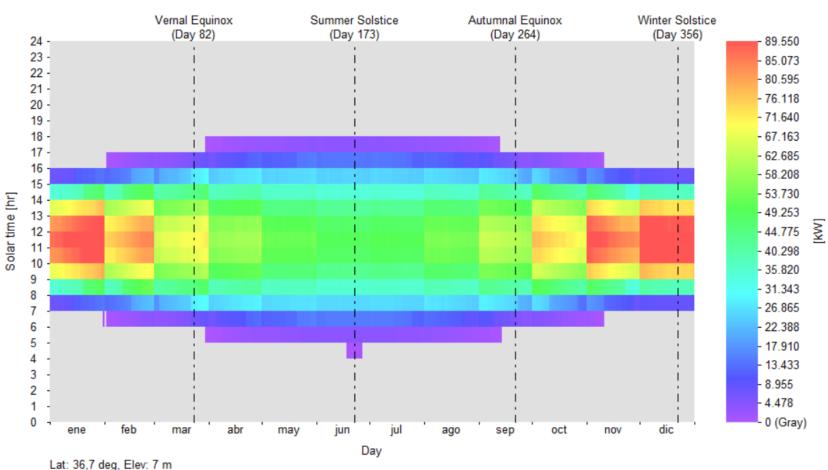

Power Delivered - PV Solar Field [1]

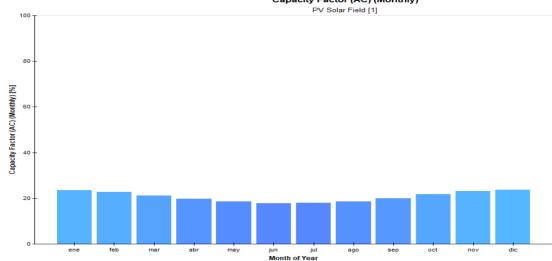

Energy Output Histogram (AC)

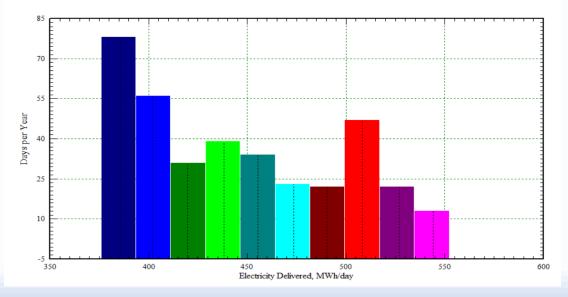

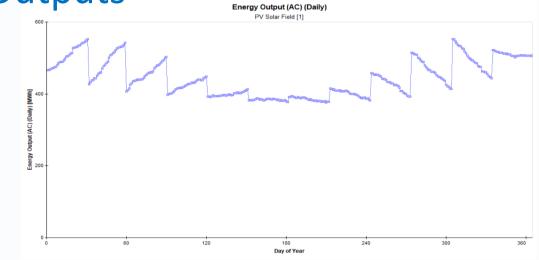

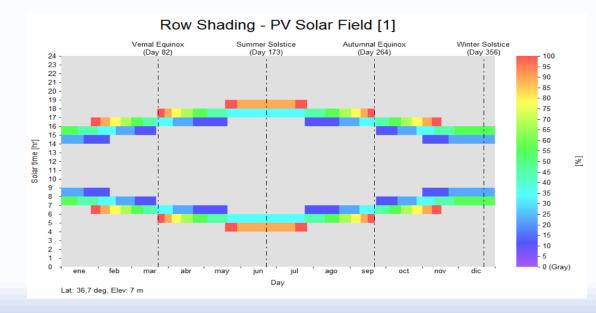

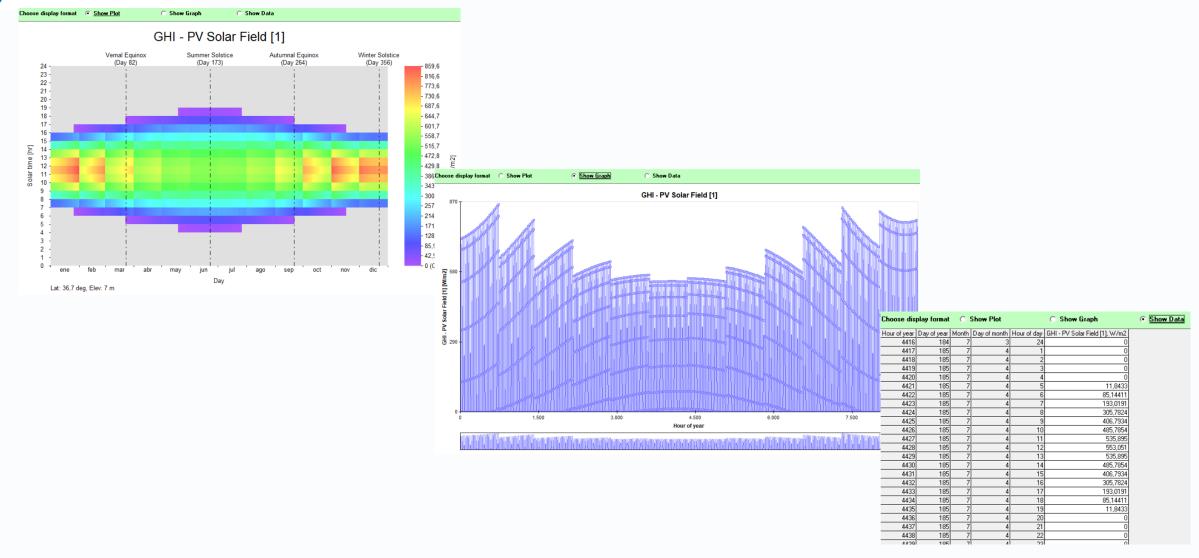

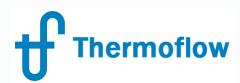

User Defined

### PV Field in NOVO PRO, PV Panel Selection

| User-Defined Panel                 |                      |
|------------------------------------|----------------------|
| DC values specified at Standard Te | est Conditions (STC) |
| Nominal efficiency                 | 21,73 %              |
| Nominal power                      | 675 W                |
| Length (larger dimension)          | 2,384 m              |
| Width (smaller dimension)          | 1,303 m              |

| O Manufacture | er C Lowest to highest power | <ul> <li>Highest to lowest power</li> </ul> | Show new specs on | Ŷ               |             |
|---------------|------------------------------|---------------------------------------------|-------------------|-----------------|-------------|
| ID            | Manufacturer                 | Model                                       | Rating<br>₩       | Efficiency<br>% | Area<br>m^2 |
| ther PV Pane  | els                          |                                             |                   |                 |             |
| -1            | User-defined PV Panel        |                                             |                   |                 |             |
| 1530          | GCL                          | GCL-M12/66H-675                             | 675               | 21,7            | 3,106       |
| 1364          | CanadianSolar                | CS7N-670MS                                  | 670               | 21,6            | 3,106       |
| 1529          | GCL                          | GCL-M12/66H-670                             | 670               | 21,6            | 3,106       |
| 1363          | CanadianSolar                | CS7N-665MS                                  | 665               | 21,4            | 3,106       |
| 1528          | GCL                          | GCL-M12/66H-665                             | 665               | 21,4            | 3,106       |
| 2060          | Talesun                      | BISTAR TP8F66M-665                          | 665               | 21,4            | 3,106       |
| 1362          | CanadianSolar                | CS7N-660MS                                  | 660               | 21,2            | 3,106       |
| 1527          | GCL                          | GCL-M12/66H-660                             | 660               | 21,2            | 3,106       |
| 947           | Custach Dower                | CT DECRE DEC Autoria                        | 660               | 21.2            | 2 106       |

#### Library

Data for each listed panel was gathered from publicly available spec sheets published by panel manufacturers

Note: Data for included panels is provided for information only! There is no guarantee that any panel listed here, with the associated specs, is still available at this or any performance level. It is solely the user's responsibility to verify the availability, suitability, and performance details for any panel used to build a performance and cost model. Data you receive from a vendor can be entered by selecting the 'User-defined PV Panel' entry atop this list and editing the characteristics on the Configuration tab.

## Thermoflow PV Field in NOVO PRO, AC/DC Ratio

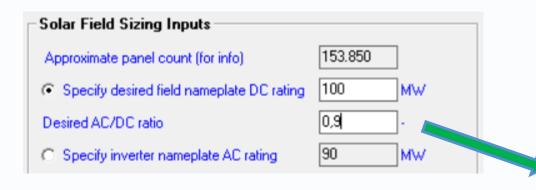

| Performance                                                                 |         |     |
|-----------------------------------------------------------------------------|---------|-----|
| PV Solar Field [1]                                                          |         |     |
| 1. Estimated Annual Performance                                             |         |     |
| Annual inverter output                                                      | 165.682 | M₩h |
| Annual transformer output                                                   | 164.853 | M₩h |
|                                                                             |         |     |
| Annual AC capacity factor (inverter AC output / inverter rated AC capacity) | 21,01   | %   |
| Annual DC capacity factor (panel DC output / panel rated DC capacity)       | 20,5    | %   |
| Annual AC performance ratio (based on inverter output)                      | 0,8915  |     |
|                                                                             |         |     |
| Annual inverter clipping loss as percent of unclipped inverter output       | 0       | %   |
| Inverter oversizing factor                                                  | 1,016   |     |
|                                                                             |         |     |

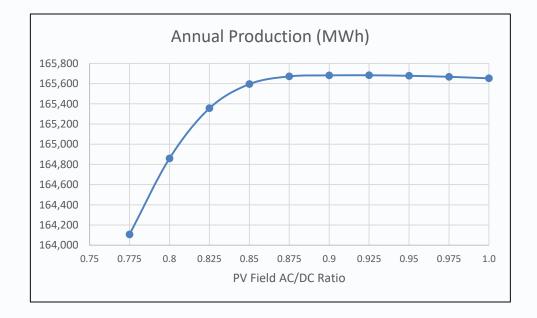

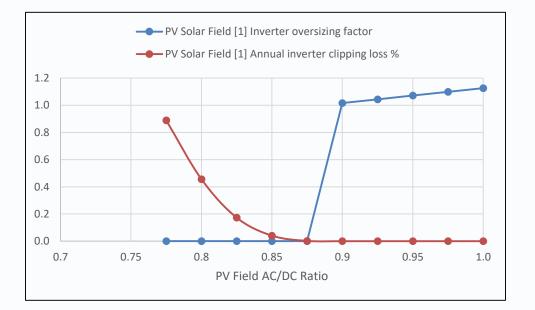

## Thermoflow PV Field in NOVO PRO, Effect of Variable Tilt / Tracking

| Row Tilt                                               | Row Configuration - Fixed Tilt Rows                                                                                                    |                                     |
|--------------------------------------------------------|----------------------------------------------------------------------------------------------------|-------------------------------------|
| <ul> <li>Fixed tilt</li> </ul>                         | Transverse panel count 3                                                                                                    |                                     |
| ○ Variable tilt                                        | Method to specify panel tilt angle and row spacing                                                                                                    | 4 transverse<br>panels              |
| C 1D tracking                                          | C User-defined<br>Minimum inter-row corridor                                                                                                    | panels t                            |
|                                                        | Row tilt angle (from horizontal)       18       degrees         Row spacing factor (row pitch / min pitch)       1,819       -                               | row tilt angle                      |
| Row Tilt       ○ Fixed tilt       ● Mariable till      | Variable Tilt Adjustment Frequency     O Biannual (centered on solstices)     Seasonal (centered on equinoxes and solstices)     O Monthly (calendar months) | row pitch                           |
| C 1D tracking                                          | Row Configuration - 1D Tracking Rows                                                                                                    |                                     |
| C Fixed tilt                                           | Transverse panel count 3                                                                                                    |                                     |
| <ul> <li>Variable tilt</li> <li>1D tracking</li> </ul> | Automatic     User-defined     Minimum inter-row corridor     Row spacing factor (row pitch / min pitch)     1,841 -                                         | max tilt                            |
|                                                        | Tracking Details     North-South rows     Maximum tilt from horizontal     60     degrees                                                                    | minimum pitch inter-row<br>corridor |
|                                                        | Use backtracking C No 🔍 Yes                                                                                                    | row pitch                           |

Thermoflow PV Field in NOVO PRO, Effect of Variable Tilt / Tracking

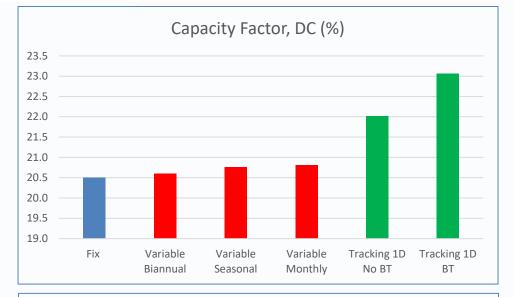

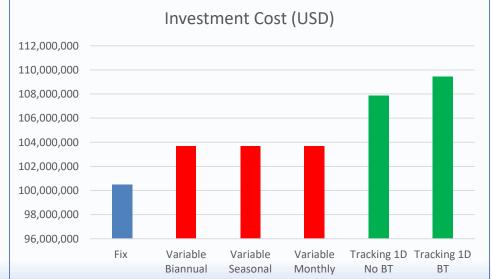

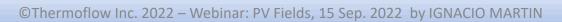

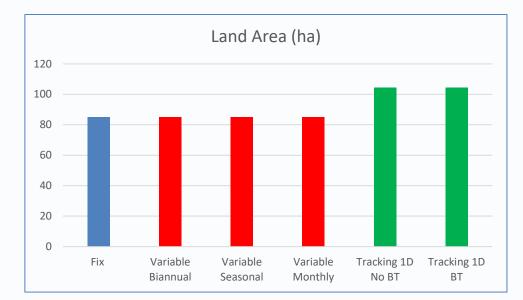

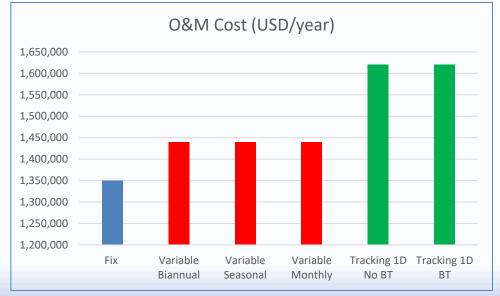

### Thermoflow PV Field in NOVO PRO, Irradiance Specification

| rradiance Method                            | Inputs for Estimated Irradiance                                        |                  |  |  |  |
|---------------------------------------------|------------------------------------------------------------------------|------------------|--|--|--|
| Estimated with specified cloud cover factor | Site latitude                                                          | 36,67 degrees    |  |  |  |
| C User-defined monthly insolation data      | Annual average cloud cover factor                                      | /m               |  |  |  |
|                                             | Albedo of surroundings<br>Threshold solar altitude for beam irradiance | 0,2<br>0 degrees |  |  |  |

| 👺 Typical Meteorological Year (TMY) Database                                                                                                    | _ |          | $\times$ |
|----------------------------------------------------------------------------------------------------|---|----------|----------|
| ielect a location from the list below. Graphs of annual data for selected site are displayed on the [View Ambient] tab. Click 'Apply to<br>iystem' button to instruct NOVD PRO to update hourly ambient inputs using TMY data for the selected location. |   | Apply to | o System |
|                                                                                                    |   | Car      | ncel     |

| Irradiance Method                                                                                                    | Solar Irradiance Database                                                                                                    |
|----------------------------------------------------------------------------------------------------|----------------------------------------------------------------------------------------------------|
| <ul> <li>Estimated with specified cloud cover factor</li> <li>Use database</li> <li>User-defined monthly insolation data</li> </ul> | Change Location         Current Location:         Malaga,         Lat: 36,7 deg, Long: -4,5 deg, Elev: 7 m         Albedo of surroundings       0,2         Threshold solar altitude for beam irradiance       0         Irradiance adjustment factor for DNI & GHI       1 |

| □Irradiance Method                                       | - lleor-define | d Monthly Ins       | olation        |               |
|----------------------------------------------------------|----------------|---------------------|----------------|---------------|
|                                                          | 0261-deline    | u monuniy ins       | Ulation        |               |
| C Estimated with specified cloud cover factor            | Site latitude  |                     |                | 36,67 degrees |
| C Use database                                           | Site altitude  |                     |                | 7 m           |
| <ul> <li>User-defined monthly insolation data</li> </ul> | Albedo of sur  | roundings           |                | 0,2           |
|                                                          | Threshold so   | lar altitude for be | eam irradiance | 0 degrees     |
|                                                          |                | Daily Avg GHI       | Daily Avg DHI  |               |
|                                                          | Month          | kWh/m2•day          | kWh/m2-day     |               |
|                                                          | enero          | 4,5                 | 1,5            |               |
|                                                          | febrero        | 4,5                 | 1,5            |               |
|                                                          | marzo          | 4,5                 | 1,5            |               |
|                                                          | abril          | 4,5                 | 1,5            |               |
|                                                          | mayo           | 4,5                 | 1,5            |               |
|                                                          | junio          | 4,5                 | 1,5            |               |
|                                                          | julio          | 4,5                 | 1,5            |               |
|                                                          | agosto         | 4,5                 | 1,5            |               |
|                                                          | septiembre     | 4,5                 | 1,5            |               |
|                                                          | octubre        | 4,5                 | 1,5            |               |
|                                                          | noviembre      | 4.5                 | 1.5            |               |

diciembre

1,5

|            | Select Station Location |                                    | View Ambient S | ummary for Sel | ected Station |   |
|------------|-------------------------|------------------------------------|----------------|----------------|---------------|---|
| Use Ma     | ap                      | Select Region for Site List Europe | •              |                |               |   |
| Station ID | Location                | Site Name                          | Elevation, m   | Latitude, *    | Longitude, *  | - |
| 082610     | ESP                     | Caceres                            | 0405           | 39,47          | -6,33         | _ |
| 082860     | ESP                     | Castellon                          | 0082           | 39,95          | -0,07         |   |
| 603200     | ESP                     | Ceuta                              | 0038           | 35,89          | -5,29         |   |
| 084100     | ESP                     | Cordoba                            | 0051           | 37,84          | -4,85         |   |
| 082310     | ESP                     | Cuenca                             | 0200           | 40,07          | -2,14         |   |
| 081840     | ESP                     | Gerona                             | 0129           | 41,9           | 2,77          |   |
| 084190     | ESP                     | Granada                            | 0559           | 37,18          | -3.78         |   |
| 082260     | ESP                     | Guadalaiara                        | 0608           | 40,63          | -3,16         |   |
| 083830     | ESP                     | Huelva                             | 0035           | 37,26          | -6,95         |   |
| 080940     | ESP                     | Huesca                             | 0180           | 42,08          | -0,33         |   |
| 084170     | ESP                     | Jaen                               | 0048           | 37,78          | -3,79         |   |
| 080010     | ESP                     | La Coruna                          | 0067           | 43,37          | -8,42         |   |
| 600300     | ESP                     | Las Palmas                         | 0025           | 27,93          | -15,38        |   |
| 080550     | ESP                     | Leon                               | 0363           | 42,59          | -5,65         |   |
| 081710     | ESP                     | Lerida                             | 0263           | 41,63          | 0,6           |   |
| 080840     | ESP                     | Logrono                            | 0363           | 42,45          | -2,33         |   |
| 080080     | ESP                     | Lugo                               | 0259           | 43,25          | -7,48         |   |
| 082210     | ESP                     | MADRID                             | 0582           | 40,45          | -3,55         |   |
| 084820     | ESP                     | Malaga                             | 0007           | 36,67          | -4,49         |   |
| 603380     | ESP                     | Melilla                            | 0007           | 35,28          | -2,95         |   |
| 084300     | ESP                     | Murcia                             | 0062           | 37,79          | -0,8          |   |
| 080480     | ESP                     | Orense                             | 0256           | 42,33          | -7,86         |   |
| 080150     | ESP                     | Oviedo                             | 0339           | 43,34          | -5,87         |   |
| 080720     | ESP                     | Palencia                           | 0263           | 42,01          | -4,54         |   |
| 093060     | FSP                     | PALMA                              | 0008           | 39.55          | 2.73          |   |

## nermoflow PV Field in NOVO PRO, Irradiance Specification

#### Irradiance Database (more details in NOVO PRO Help, Chapter 6.9.2)

1.Data for **1020 locations in the United States** and selected territories comes from a database of Typical Meteorological Year (TMY) data compiled by **US NREL** and made publicly available on the NREL website (<u>rredc.nrel.gov/solar/old\_data/nsrdb/1991-2005/tmy3</u>).

2.Data for **80 Canadian** locations comes from **Meteorological Service of Canada**, Environment Canada, a part of the Government of Canada. The data are from Canadian Weather year for Energy Calculation (CWEC) database which is based on analysis to develop a Typical Meteorological Year (TMY). (www.climate.weather.gc.ca/prods\_servs/engineering\_e.html)

3.Data for locations in **Africa, Asia, Central America, Europe, South America, and Southwest Pacific** comes from weather data made available on the **EnergyPlus** website, <u>https://energyplus.net/weather</u>. EnergyPlus is funded by the U.S. Department of Energy's (DOE) Building Technologies Office (BTO), and managed by the National Renewable Energy Laboratory (NREL). EnergyPlus is developed in collaboration with NREL, various DOE National Laboratories, academic institutions, and private firms.

#### Thermoflow PV Field in NOVO PRO, Panel Performance adj. & DC Losses

Current Panel Efficiency = Nominal Panel Efficiency \*  $(1-D_1/100)$  \*  $(1-D_2/100)$  \*  $(1-D_3/100)$  \*  $(1-(T_{panel}[C] - 25[C])$  \*  $D_4/100)$ 

| ſ | Panel Performance Adjustment & DC Losses  |                  |  |  |  |  |  |  |
|---|-------------------------------------------|------------------|--|--|--|--|--|--|
|   | Derating for panel age                    | 0 %              |  |  |  |  |  |  |
|   | Derating for surface soiling              | 0 %              |  |  |  |  |  |  |
|   | Derating for other effects                | 0 %              |  |  |  |  |  |  |
|   | Adjustment for panel temp other than 25 0 | C -0,34 %/C      |  |  |  |  |  |  |
|   | C Assume constant DT 🕜 Estimate p         | anel temperature |  |  |  |  |  |  |
|   | Panel operating DT above ambient 20       | С                |  |  |  |  |  |  |
|   | Overall heat transfer coefficient 20      | W/m^2-C          |  |  |  |  |  |  |
|   |                                           |                  |  |  |  |  |  |  |
|   |                                           |                  |  |  |  |  |  |  |

IAM = 1 - B \* (1/COS(a) - 1)

Incident angle modifier coefficient

- "B" is the incident angle modifier coefficient, typical value is 0.05
- "a" is the incident angle measured from the normal

0,05

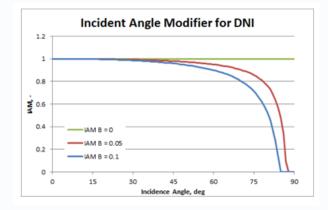

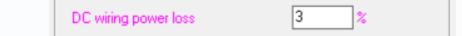

#### Thermoflow PV Field in NOVO PRO, Panel Performance adj. & DC Losses

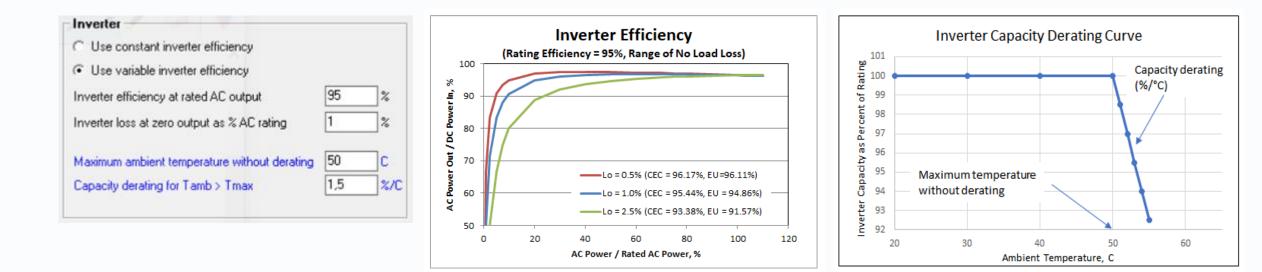

| Transformer                   |        |
|-------------------------------|--------|
| ✓ Include step up transformer |        |
| Transformer efficiency        | 99,5 % |

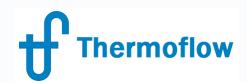

#### **PV Field in NOVOPRO, PEACE Inputs & Cost Estimation**

| Main Inputs                                                                       | Main Inputs Configuration              |                                                                                                    | PEACE Inputs           |  |  |
|-----------------------------------------------------------------------------------|----------------------------------------|----------------------------------------------------------------------------------------------------|------------------------|--|--|
| Total Owner's Installed Cost Method                                               |                                        |                                                                                                    |                        |  |  |
| Specify breakdown using inputs listed t                                           | below O Specify specific cost directly | User-defined total owner's installed cost - per kW D                                                                    | C 1600 USD/kW          |  |  |
| Cost Breakdown                                                                    |                                        |                                                                                                    |                        |  |  |
| User-defined overall estimated site-specific                                      | c cost adjustment factor 1 -           |                                                                                                    |                        |  |  |
| Inside the fence costs                                                            |                                        |                                                                                                    |                        |  |  |
| Crude estimate     Crude     Equipment cost (excluding inverter) - per            |                                        | Crude estimate     C User-defined     Shipping to site as % inverter + equipment cost                                   | 10 %                   |  |  |
| Crude estimate     Crude     Inverters cost - per kW AC                           |                                        | Crude estimate     C User-defined     Site work - per acre                                                              | 22239 USD/ha           |  |  |
| Crude estimate     Crude     Foundation installation - per kW DC                  |                                        |                                                                                                    | 92,67 USD/kW           |  |  |
| Crude estimate     Crude     Electrical installation (inside the fence) -         |                                        | Crude estimate     C User-defined     EPC, Project Development - per KW DC                                              | 101,4 USD/kW           |  |  |
| Outside the fence costs                                                           |                                        |                                                                                                    |                        |  |  |
| Crude estimate     C Us     Utility interconnection - per KW AC                   | eer-defined<br>40,95 USD/kW            | Utility interconnection spur length                                                                                     | km                     |  |  |
| Include step up transformer                                                       |                                        |                                                                                                    |                        |  |  |
| C Crude estimate   C Crude estimate  Annual land cost for first year (escalates w | r-defined                              | First Year O&M Cost<br>Fixed 0&M cost, per net AC kW capacity per year<br>Variable 0&M cost, per kWh AC electric output | 15 USD/KW<br>0 USD/KWł |  |  |
| Annual Degradation                                                                | egradation 0.5 %                       |                                                                                                    |                        |  |  |

| 5. First Year Land and O&M costs                                                                |             |     |  |
|-------------------------------------------------------------------------------------------------|-------------|-----|--|
| First year land cost                                                                            | 0           | USD |  |
| First year O&M costs 1.350.000                                                                  |             |     |  |
|                                                                                                 |             |     |  |
| 6. Total Owner's Cost (computed using a simplified specific cost breakdown)                     |             |     |  |
| Total nameplate panel DC rating                                                                 | 100.035     | k₩  |  |
| Inverter AC rating                                                                              | 90.000      | k₩  |  |
| Equipment cost (excluding inverters)                                                            | 58.207.000  | USD |  |
| Inverters cost                                                                                  | 6.480.000   | USD |  |
| Shipping cost for equipment and inverters                                                       | 6.469.000   | USD |  |
| Site preparation equipment, material, and construction cost                                     | 1.888.000   | USD |  |
| Foundation equipment, material, and installation cost                                           | 1.500.000   | USD |  |
| Mechanical erection equipment, material, and installation cost                                  | 9.270.000   | USD |  |
| Electrical erection equipment, material, and installation cost                                  | 2.863.000   | USD |  |
| Utility interconnection cost                                                                    | 3.686.000   | USD |  |
| NOTE: Transmission line length set to zero, so interconnection cost EXCLUDES transmission line! | NOTE!       |     |  |
| Engineering, planning, project management cost                                                  | 10.143.000  | USD |  |
| User-defined overall estimated site-specific cost adjustment factor 1                           |             |     |  |
| Total owner's specific cost \$/kW DC 1.000                                                      |             |     |  |
| Total owner's specific cost \$/kW AC 1.120                                                      |             |     |  |
| Total owner's cost                                                                              | 100.505.000 | USD |  |

# Thermoflow

#### PV Field in NOVO PRO, Investment Analysis

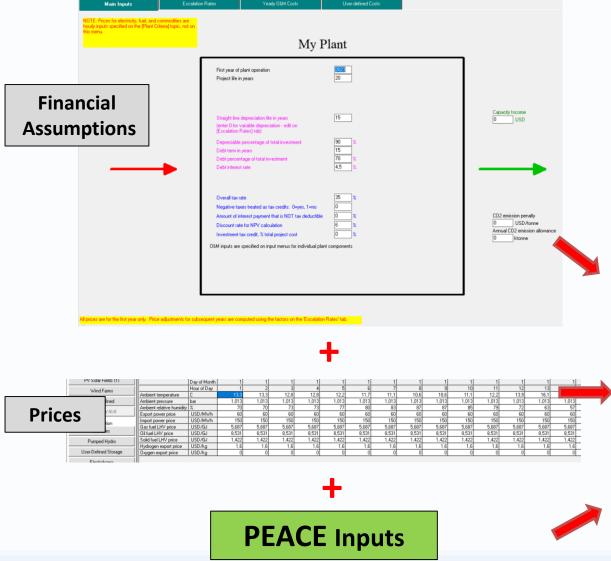

| Summary Graphics S                                                                                                    | ummary Report        | Messages (none)           | Notes                 | Cost Report             | Investment An     | Plots | His | tograms     | Input Data |
|----------------------------------------------------------------------------------------------------|----------------------|---------------------------|-----------------------|-------------------------|-------------------|-------|-----|-------------|------------|
| Financial Summary                                                                                                    | Cashflow             |                           |                       |                         |                   |       |     |             |            |
| Financial Summary                                                                                                    |                      |                           |                       |                         |                   |       |     |             |            |
| Annual Electricity Exp                                                                                                    | oort                 |                           |                       |                         |                   |       |     | 164,9       | GWh        |
| Annual Fuel Imported                                                                                                    |                      |                           |                       |                         |                   |       |     | 0           | TJ         |
| Annual H2 Exported                                                                                                    |                      |                           |                       |                         |                   |       |     | 0           | torino     |
| Annual 02 Exported                                                                                                    |                      |                           |                       |                         |                   |       |     | 0           | torino     |
| Total Investment                                                                                                    |                      |                           |                       |                         |                   |       |     | 100.505.000 |            |
| Initial Equity                                                                                                    |                      |                           |                       |                         |                   |       |     | 30.151.000  |            |
| Cumulative Net Cash                                                                                                    |                      |                           |                       |                         |                   |       |     | 83.571.000  |            |
| Internal Rate of Retu                                                                                                    |                      |                           |                       |                         |                   |       |     | 5,633       | -          |
| Internal Rate of Retu                                                                                                    | 1 2 (                | )                         |                       |                         |                   |       |     | 9,071       |            |
| Years for Payback of                                                                                                    | Equity               |                           |                       |                         |                   |       |     |             | years      |
| Net Present Value                                                                                                    |                      |                           |                       |                         |                   |       |     | 10.741.000  | USD        |
|                                                                                                    |                      |                           |                       |                         |                   |       |     |             |            |
| · · · · ·                                                                                                    |                      | ut Fuel and Import Elect  |                       |                         |                   |       |     | 0,0528      |            |
| Break-even Export P                                                                                                    | ower Price @ Inpu    | ut Fuel and Import Elect  | ricity Prices (i.e. L | evelised Cost of Electr | icity)            |       |     | 52,82       | USD/MWł    |
|                                                                                                    |                      |                           |                       |                         |                   |       |     |             |            |
| Break-even Hydroge                                                                                                    | n Price @ Input Fi   | uel and Import Electricit | y Prices (i.e. Leve   | lised Cost of Hydroger  | 1]                |       |     | N/A         | USD/kg     |
| NOTE:                                                                                                    |                      |                           |                       |                         |                   |       |     |             |            |
| Break-even prices (LC                                                                                                    | OE) shown above      | are comparable betwe      | en NOVO PRO c         | ases with the same [Ed  | conomics] inputs. |       |     |             |            |
| HOWEVER, myriad us                                                                                                    | er-adjustable finar  | ncial assumptions, with   | ut universally agr    | eed defaults,           |                   |       |     |             |            |
| are used to compute these outputs. Comparing them with values reported elsewhere IS NOT meaningful                                            |                      |                           |                       |                         |                   |       |     |             |            |
| unless you ensure a comparable set of assumptions was used to produce those results. See help (F1) for details.                               |                      |                           |                       |                         |                   |       |     |             |            |
| Land cost is set to any                                                                                                    | in this model        |                           |                       |                         |                   |       |     |             |            |
| Land cost is set to zero in this model.                                                                                                    |                      |                           |                       |                         |                   |       |     |             |            |
| Including land cost can have a significant impact on these results. Land cost is editable on the [PEACE Inputs] tab for each renewable plant. |                      |                           |                       |                         |                   |       |     |             |            |
| Land Cost is editable 0                                                                                                    | n die (FEACE Inp     | us tab for each tenew     | abie piani.           |                         |                   |       |     |             |            |
| Utility interconnection :                                                                                                    | spur length is set t | o zero in this model.     |                       |                         |                   |       |     |             |            |
| Including cost for a spur line can have a significant impact on these results.                                                                |                      |                           |                       |                         |                   |       |     |             |            |
| The spur length is edit                                                                                                    | able on the [PEAC    | E Inputs] tab for each    | enewable plant.       |                         |                   |       |     |             |            |

### Thermoflow PV Field in NOVO PRO, Create Design / Modify Design

#### **Create** Design, Inputs

| Main Inputs                                                                                                    | Configuration                                                                                                    |  |  |  |  |
|----------------------------------------------------------------------------------------------------|----------------------------------------------------------------------------------------------------|--|--|--|--|
| User-Defined Panel                                                                                                    | Row Configuration - Fixed Tilt Rows                                                                                                    |  |  |  |  |
| DC values specified at Standard Test Conditions (STC)                                                                                      | Transverse panel count 3                                                                                                    |  |  |  |  |
| Nominal efficiency20,92%Nominal power650W                                                                                                  | Method to specify panel tilt angle and row spacing   Automatic  User-defined                                                                        |  |  |  |  |
| Length (larger dimension)2.384mWidth (smaller dimension)1.303m                                                                             | Minimum inter-row corridor         0         m           Row tilt angle (from horizontal)         20         degrees                                |  |  |  |  |
| Panel Performance Adjustment & DC Losses                                                                                                   | Row spacing factor (row pitch / min pitch) 1,841 -                                                                                                  |  |  |  |  |
| Derating for panel age     0     %       Derating for surface soiling     0     %       Derating for other effects     0     %             | Array Azimuth Angle Specification     O User-defined                                                                                                |  |  |  |  |
| Adjustment for panel temp other than 25 C 0,34 %/C                                                                                         | Array azimuth angle (CW from due North) 180 degrees                                                                                                 |  |  |  |  |
| C Assume constant DT C Estimate panel temperature<br>Panel operating DT above ambient 20 C<br>Overall heat transfer coefficient 20 W/m^2-C | Inverter     Use constant inverter efficiency     Use variable inverter efficiency                                                                  |  |  |  |  |
| Incident angle modifier coefficient     0,05       DC wiring power loss     3                                                              | Inverter efficiency at rated AC output 95 %<br>Inverter loss at zero output as % AC rating 1 %<br>Maximum ambient temperature without derating 50 C |  |  |  |  |
| Transformer<br>↓ Include step up transformer                                                                                               | Capacity derating for Tamb > Tmax 1,5 %/C                                                                                                    |  |  |  |  |
| Transformer efficiency 99,5 %                                                                                                    |                                                                                                    |  |  |  |  |

#### **Modify Design, Inputs**

| Main Inputs                                                            | Configuration                                                                 |  |  |  |
|------------------------------------------------------------------------|-------------------------------------------------------------------------------|--|--|--|
| User-Defined Panel                                                     | Row Details                                                                   |  |  |  |
| DC values specified at Standard Test Conditions (STC)                  | Fixed orientation - no tracking                                               |  |  |  |
| Nominal efficiency 20,92 %                                             | Fixed array row tilt angle 20 degrees                                         |  |  |  |
| Nominal power 650 W                                                    | Transverse panel count 3                                                      |  |  |  |
| Length (larger dimension) 2,384 m<br>Width (smaller dimension) 1,303 m | Row spacing factor (pitch / min pitch)     1,841       Row pitch     6,763    |  |  |  |
|                                                                        | Minimum pitch (for info) 3,673 m                                              |  |  |  |
| Panel Performance Adjustment & DC Losses                               | Inter-row corridor (for info) 3,089 m                                         |  |  |  |
| Derating for panel age 0 %                                             | Number of rows 135                                                            |  |  |  |
| Derating for surface soiling                                           | Longitudinal panel-to-panel spacing                                           |  |  |  |
| Derating for other effects                                             | Number panel positions per row 380                                            |  |  |  |
| Adjustment for panel temp other than 25 C -0,34 %/C                    | Row length 905,9 m                                                            |  |  |  |
| Assume constant DT     Estimate panel temperature                      | Array azimuth angle (CW from due North) 180 degrees                           |  |  |  |
| Panel operating DT above ambient 20 C                                  |                                                                               |  |  |  |
| Overall heat transfer coefficient 20 W/m^2-C                           | Inverter                                                                      |  |  |  |
| Incident angle modifier coefficient 0.05                               | Inverter rated AC output 90 MW 90000 kW<br>C Use constant inverter efficiency |  |  |  |
| DC wiring power loss 3 %                                               | Use variable inverter efficiency                                              |  |  |  |
|                                                                        | Inverter efficiency at rated AC output                                        |  |  |  |
| Transformer                                                            | Inverter loss at zero output as % AC rating 1 %                               |  |  |  |
| Include step up transformer                                            | Maximum ambient temperature without derating 50 C                             |  |  |  |
| Transformer efficiency 99,5 %                                          | Capacity derating for Tamb > Tmax 1.5 %/C                                     |  |  |  |

## ermoflow PV Field in NOVO PRO, Microgrid / Plants Only

#### Plants Only mode:

- PV Field makes as much power as it can, and just send it to the grid
- Can be combined with other renewable (Wind, UD) and thermal power sources. All of them add their energy to the grid, and behave independently
- Can be combined with Hydogen production and / or Storage, but they behave independently and need a *Schedule* specification

#### Microgrid mode:

- A electric demand is defined every hour
- PV can be one of the alternatives to supply the demand, subject to priorities
- PV production can be lower (deficit) or higher (surplus) than the demand. *Deficit* can be supplied by other source (wind, backup thermal, storage) or imported. Surplus can be stored or used to make H2. Otherwise it would be absorbed by the grid when possible or *curtailed*.
- PV can be combined with Hydrogen production, subject to H2 "Loading Strategy"

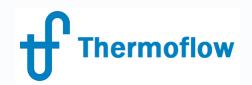

## Q & A Session

- Please forward your questions on the WebEx Chat
- Further questions by email to: info@thermoflow.com

- PP Presentation will be available on the Website / Tutorials
- Video will be available on the Service Center

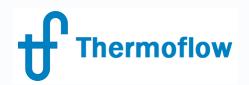

# Thank you!

IGNACIO MARTIN - SPAIN martin@thermoflow.com

©Thermoflow Inc. 2022 – Webinar: PV Fields, 15 Sep. 2022 by IGNACIO MARTIN